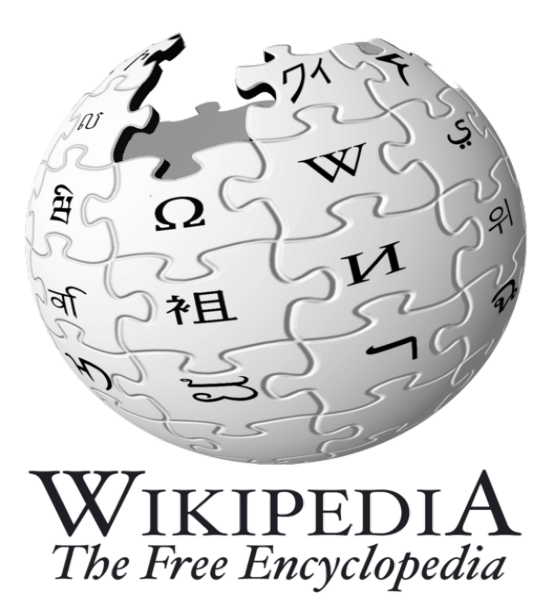

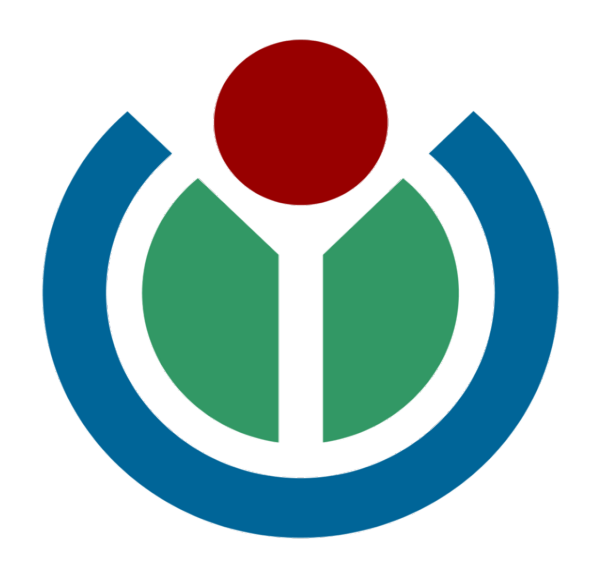

## Smithsonian Employee Workshop

An introduction to Wikipedia and Wikimedia Foundation projects for cultural institution employees

## Objectives of the Workshop

- 1. To provide you with critical information about Wikipedia.
- 2. To teach you some basics of editing Wikipedia.
- 3. To teach you how to communicate on Wikipedia, for example to ask for help.

## A note about terminology

*At Wikipedia, all of the following mean the same thing:*

- Contributor **•** Editor Participant
- User
- Volunteer
- Wikipedian

# Outline of the workshop

1. Introduction to Wikipedia and Wikimedia

- 2. Getting around Wikipedia
- 3. Conflict of Interest
- 4. Editing Wikipedia

## 1. Wikimedia and Wikipedia

What are they?

## The Wikimedia Foundation

A non-profit organization dedicated to free knowledge projects including Wikipedia and:

- Wikimedia Commons
- Wiktionary
- Wikisource
- Wikiquote
- **Wikispecies**
- What does the Foundation do?
	- Provides technical and logistical support for the various projects, including hosting servers
	- Plus fundraising, legal support and (increasingly) outreach to potential editors and content contributors.
- The Foundation does not supervise or manage the editing process. That's entirely done by volunteers.

### What Wikipedia is:

- A Free and Open encyclopedia
	- Not censored
	- Content does not "belong" to anyone
	- Everything is released under a Creative Commons License
- How much content?
	- o Over 260 languages, the largest being English, German and **French**
	- Over 12 million articles, nearly 3.4 million articles in English
	- On the Wikimedia Commons, over 7 million media files, mostly images
- How many contributers?
	- $\circ$  ~110,000 contributed last month on the English Wikipedia
	- $\circ$  ~20,000 very active contributers (10 edits or more per month) on the English Wikipedia

# Five Pillars of **Wikipedia**

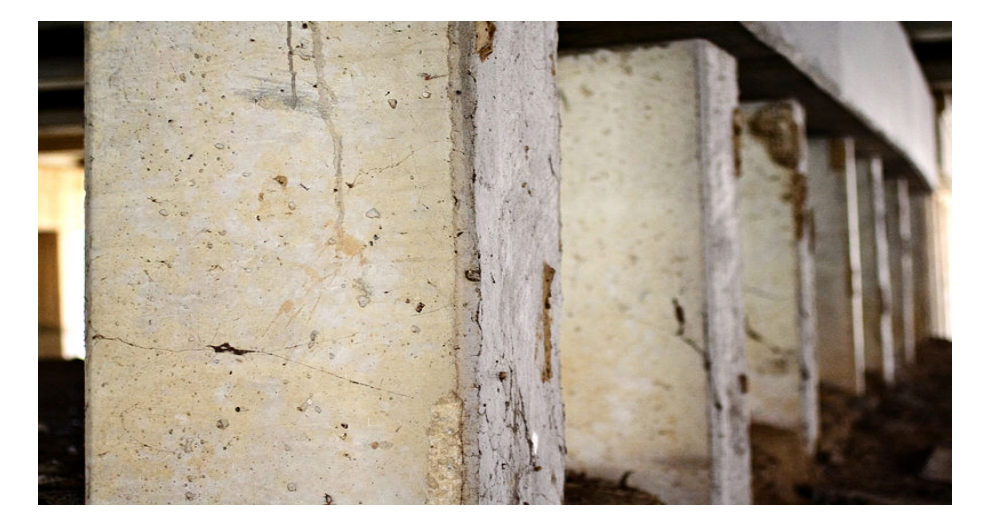

Image from [http://commons.wikimedia.org/wiki/File:](http://commons.wikimedia.org/wiki/File:Bridge_pillars.jpg) [Bridge\\_pillars.jpg](http://commons.wikimedia.org/wiki/File:Bridge_pillars.jpg)

- Wikipedia is an encyclopedia.
- Wikipedia has a neutral point of view.
- Wikipedia is free content.
- Wikipedians should interact in a respectful and civil manner.
- Wikipedia does not have firm rules other than these five general principles.

#### How do we decide what goes in Wikipedia?

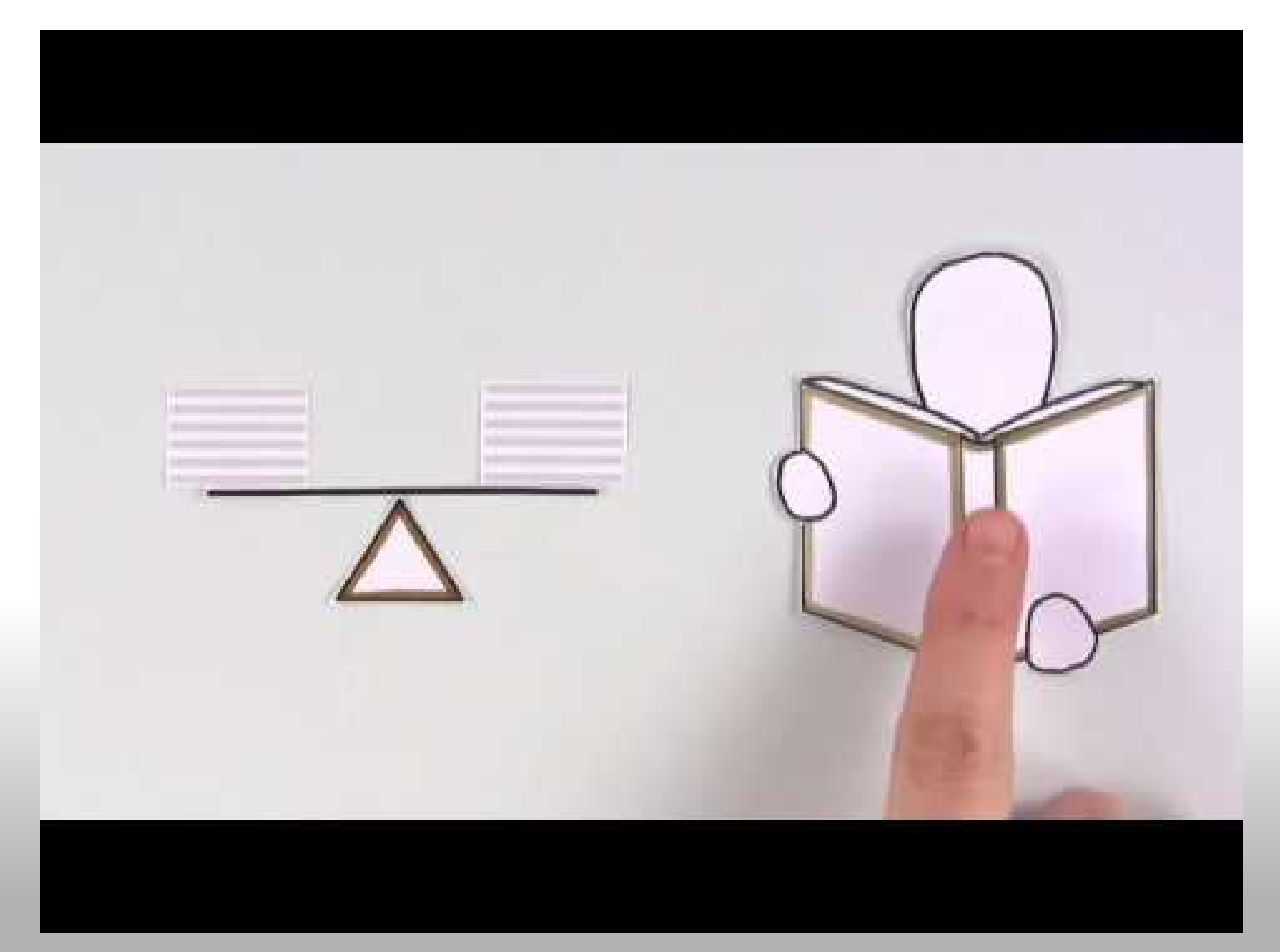

### Quality Control on Wikipedia

- Standards of inclusion (lots of rules)
- Filtering built into the software for flagging and blocking
- Bots identify and revert obvious vandalism

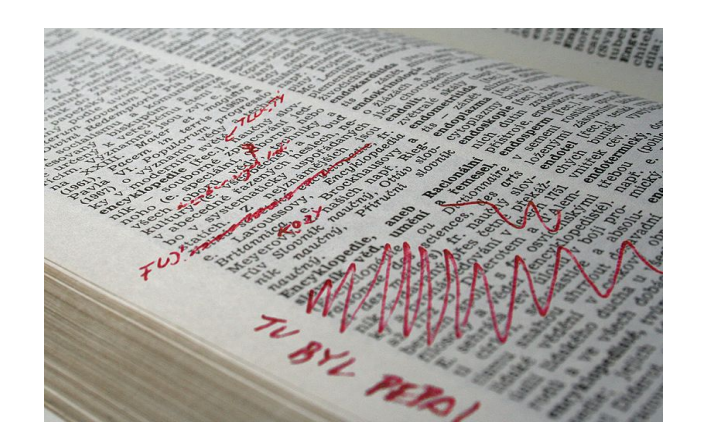

Image from [http://commons.wikimedia.](http://commons.wikimedia.org/wiki/File:Vandalism_cs.jpg) [org/wiki/File:Vandalism\\_cs.jpg](http://commons.wikimedia.org/wiki/File:Vandalism_cs.jpg)

**• [Recent changes](http://en.wikipedia.org/wiki/Special:RecentChanges) and [New Articles](http://en.wikipedia.org/wiki/Special:NewPages)** patrolling, [Watchlists](http://en.wikipedia.org/wiki/Wikipedia:Watchlist), and other tools People reading and editing articles

### Challenges for Wikipedia

- Accurate additions; keeping current; stability; edit wars/[WP:OWNership](http://en.wikipedia.org/wiki/Wikipedia:OWN)
- Fairness; [WP:COI](http://en.wikipedia.org/wiki/Wikipedia:COI)
- Poorly covered areas: History, traditional humanities fields
- Uneven depth in even fairly well-covered areas
- Lack of footnotes (citations)
- **Systematic bias**

## 2. Getting around Wikipedia

Go to [http://en.wikipedia.](http://en.wikipedia.org/wiki/Wikipedia:GLAM/SI/Events/Workshop_outline#Navigating_Wikipedia_.28Wikipedia:Researching_with_Wikipedia.29) [org/wiki/Wikipedia:](http://en.wikipedia.org/wiki/Wikipedia:GLAM/SI/Events/Workshop_outline#Navigating_Wikipedia_.28Wikipedia:Researching_with_Wikipedia.29) [GLAM/SI/Events/Workshop\\_outli](http://en.wikipedia.org/wiki/Wikipedia:GLAM/SI/Events/Workshop_outline#Navigating_Wikipedia_.28Wikipedia:Researching_with_Wikipedia.29) ne#Navigating Wikipedia. [28Wikipedia:](http://en.wikipedia.org/wiki/Wikipedia:GLAM/SI/Events/Workshop_outline#Navigating_Wikipedia_.28Wikipedia:Researching_with_Wikipedia.29) Researching with Wikipedia. [29](http://en.wikipedia.org/wiki/Wikipedia:GLAM/SI/Events/Workshop_outline#Navigating_Wikipedia_.28Wikipedia:Researching_with_Wikipedia.29) and follow click through

#### 3. Conflict of Interest

- "**Where advancing outside interests is more important to an editor than advancing the aims of Wikipedia, that editor stands in a conflict of interest."** (from [[WP:COI]])
- You should not:
	- Write or edit articles with the intention of creating a better public image for yourself, your organization, etc.
	- Write or edit articles in which you have a significant interest in keeping negative or positive information in or out of the article.

#### Conflict of interest (continued)

- How should SI employees behave to comply with WP:COI? You should declare (on your user page) that a potential conflict of interest exists, and that you will follow the WP: COI guidelines.
	- You should:
		- Use acceptable sources (see [[WP:RS]]) to add information to articles, limiting yourself to only information that is found in such sources.
		- Not add or edit any article about SI or any organizational part of SI.

#### Example of Conflict of Interest Statement on a User Page

I, [[*User:Example]]*, am an employee of the Smithsonian Institution, a cultural institution per [[WP:GLAM]]. I accept the editing conditions specified at that page. I will not make any edits that would not be beneficial to the goals of Wikipedia.I will uphold the community policies laid down by WP:GLAM. My main edits for the Smithsonian Institution will consist of the following activities:

- *Activity 1*
- *Activity 2*

I will modify my editing behavior based on problems cited by other editors or if my editing conflicts with other Wikipedia guidelines. I ask that other editors do not hesitate to contact me, via my user talk page, if I appear to be going against this declaration. *Signature (~~~~)*

## 4. Editing Wikipedia

Do exercises at [http://en.wikipedia.org/wiki/Wikipedia:](http://en.wikipedia.org/wiki/Wikipedia:GLAM/SI/Events/Workshop_outline#Getting_started) [GLAM/SI/Events/Workshop\\_outline#Getting\\_started](http://en.wikipedia.org/wiki/Wikipedia:GLAM/SI/Events/Workshop_outline#Getting_started)